# The filehook Package

Martin Scharrer

<martin@scharrer-online.de>

<http://www.ctan.org/pkg/filehook/>

Version  $v0.4 - 2011/01/03$ 

#### Abstract

This package provides hooks for input files. Document and package authors can use these hooks to execute code at begin or the end of specific or all input files.

## 1 Introduction

These package changes some internal LATEX macros used to load input files so that they include 'hooks'. A hook is an (internal) macro executed at specific points. Normally it is initially empty, but can be extended using an user level macro. The most common hook in LAT<sub>EX</sub> is the 'At-Begin-Document' hook. Code can be added to this hook using  $\Lambda t$ BeginDocument $\{\langle T_F X code \rangle\}.$ 

This package provides hooks for files read by the L<sup>AT</sup>FX macros *\input*, \include and \InputIfFileExists as well as (since v0.3 from 2010/12/20) for class and package files, i.e. macros \documentclass, \LoadClassWithOptions and \LoadClass as well as \usepackage, \RequirePackageWithOptions and \RequirePackage. Note that \InputIfFileExists, and therefore its hooks, is used by the aforementioned macros. In  $v0.4$  from  $2011/03/01$  special hooks where added which are executed for every read file, but will not be executed a second time by the internal \InputIfFileExists inside \input and \include.

For all files a 'AtBegin' and a 'AtEnd' hook is installed. For \include files there is also a 'After' hook which it is executed after the page break (\clearpage) is inserted by the \include code. In contrast, the 'AtEnd' hook is executed before the trailing page break and the 'AtBegin' hook is executed after the leading page break. The 'AtBegin' hook can be used to set macros to file specific values. These macros can be reset in the 'AtEnd' hook to the parent file values. If these macros appear in the page header or footer they need to be reset 'After' hook to ensure that the correct values are used for the last page.

In addition to general hooks which are executed for all files of there type, file specific one can be defined which are only executed for the named file. The hooks for classes and packages are always specific to one file.

Older versions of this package provided the file name as argument #1 for the general hooks. This has been changed in  $v(0.4)$  from  $2011/01/03$ : the hook code is stored and executed without modifications, i.e. macro argument characters (#) are now handled like normal and don't have to be doubled. See section [4](#page-9-0) for information how to upgrade older documents.

## 2 Usage

The below macros can be used to add material (T<sub>EX</sub> code) to the related hooks. All 'AtBegin' macros will append the code to the hooks, but the 'AtEnd' and 'After' macros will prefix the code instead. This ensures that two different packages adding material in 'AtBegin'/'AtEnd' pairs do not overlap each other. Instead the later used package adds the code closer to the file content, 'inside' the material added by the first package. Therefore it is safely possible to surround the content of a file with multiple LATEX environments using multiple 'AtBegin'/'AtEnd' macro calls. If required inside another package a different order can be enforced by using the internal hook macros shown in the implementation section.

### Every File

<span id="page-1-0"></span> $\{\text{AtBeginOfEveryFile}\}\$  $\lambda$ EndOfEveryFile{ $\langle TEX \; code \rangle$ }

<span id="page-1-1"></span>Sometime certain code should be executed at the begin and end of every read file, e.g. pushing and popping a file stack. The 'At...OfFiles' hooks already do a good job here. Unfortunately there is the issue with the \clearpage in \include. The \AtEndOfFiles is executed before it, which can cause issues with page headers and footers. A workaround, e.g. done by older versions of the currfile package, is to execute the code twice for include files: once in the include related hooks and once in the OfFiles hooks.

A better solution for this problem was added in v0.4 from 2011/01/03: the EveryFile hooks will be executed exactly once for every file, independent if it is read using \input, \include or \InputIfFileExists. Special care is taken to suppress them for the \InputIfFileExists inside \input and \include.

These hooks are located around the more specific hooks: For **\input** files the 'Begin' hook is executed before the \AtBeginOfInputs hook and the 'End' hook after the \AtEndOfInputs. Similarly, for \include files the 'Begin' hook is executed before the \AtBeginOfIncludes hook and the 'End' hook after the \AfterIncludes(!). For files read by \InputIfFileExists(e.g. also for \usepackage, etc.) they are executed before and after the \AtBeginOfFiles and \AtEndOfFiles hooks, respectively. Note that the \AtBeginOfEveryFile hook is executed before the \AtBeginOfPackageFile/\AtBeginOfClassFile hooks and that the **\AtEndOfEveryFile** hook is executed also before the hooks \AtEndOfPackageFile/\AtEndOfClassFile. Therefore the 'Every' and 'PackageFile'/'ClassFile' hooks do not nest correctly like all other hooks do.

## All Files

<span id="page-2-3"></span> $\{\text{AtBeginOfFiles}\}\$  $\{\text{TEX code}\}$ 

<span id="page-2-4"></span>These macros add the given  $\{\langle code \rangle\}$  to two hooks executed for all files read using the \InputIfFileExists macro. This macro is used internally by the \input, \include and \usepackage/\RequirePackage macros. Packages and classes might use it to include additional or auxiliary files. Authors can exclude those files from the hooks by using  $\If \text{FileExists}(\text{file name})$ {\@input\@filef@und}{} instead.

<span id="page-2-5"></span> $\{\text{the name with extension}\}\{\langle T_{FX} code \rangle\}$  $\{\Theta\}$  [\AtEndOfFile{](#page-17-4) $\{file name with extension\}$ }{ $\{TEX code\}$ }

<span id="page-2-6"></span>Like the \...OfIncludeFile{ $\{file \ name\}$ }{ $\{TEX \ code\}$ } macros above, just for 'all' read files. Here the  $\langle$  file name $\rangle$  should include the file extension!

The 'all files' hooks are closer to the file content than the \input and \include hook, i.e. the \AtBeginOfFiles comes after the \AtBeginOfIncludes and the **\AtEndOfFiles** comes before the **\AtEndOfIncludes** hook.

The following figure shows the positions of the hooks inside the macro:

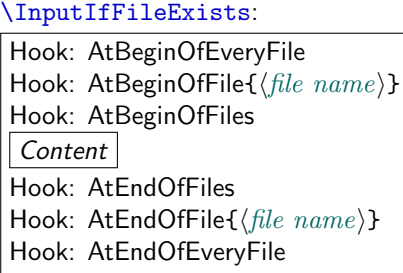

Include Files

```
\{\text{AtBeginOfIncludes}\}\\{\text{Tr}\,C\}\Lambda fterIncludes{\langle T_F X \text{ code} \rangle}
```
<span id="page-2-2"></span>As described above the 'AtEnd' hook is executed before and the 'After' hook is executed after the trailing \clearpage. Note that material which appears in the page header or footer should be updated in the 'After' hook, not the 'AtEnd' hook, to ensure that the old values are still valid for the last page.

```
\{\text{the name}\}\{\langle T_F X \text{ code}\rangle\}\{\Theta\}includeFile\{\text{file name}\}\\{\text{TEX code}\}\{\text{InterIndefile}\{\text{file name}\}\{\text{TRX code}\}\
```
<span id="page-3-2"></span>These file-specific macros take the two arguments. The  $\langle code \rangle$  is only executed for the file with the given  $\langle$  file name  $\rangle$  and only if it is read using  $\in$ The  $\langle$  file name ishould be identical to the name used for  $\infty$  and not include the '.tex' extension.

The following figure shows the positions of the hooks inside the macro:

\include: \clearpage (implicit) Hook: AtBeginOfEveryFile Hook: AtBeginOfIncludeFile $\{\langle file \ name \rangle\}$ Hook: AtBeginOfIncludes \InputIfFileExists: Hook: AtBeginOfFile $\{\langle file\ name\rangle\}$ Hook: AtBeginOfFiles Content Hook: AtEndOfFiles Hook: AtEndOfFile $\{\langle file \ name \rangle\}$ Hook: AtEndOfIncludes Hook: AtEndOfIncludeFile{ $\langle file \ name \rangle$ } \clearpage (implicit) Hook: AfterIncludes Hook: AfterIncludeFile $\{\langle file\ name\rangle\}$ Hook: AtEndOfEveryFile

Input Files

<span id="page-3-4"></span><span id="page-3-3"></span> $\{\text{AtBeginOfInputStream}(\text{TrX code}\})$  $\{\text{Int}_X \ code\}$ 

Like the  $\ldots$  Of Includes {code} macros above, just for file read using  $\infty$ .

```
\{\text{the name}\}\{\langle T_F X \text{ code}\rangle\}\LambdatEndOfInputFile{\langlefile name}}{\langle T_F X \text{ code} \rangle}
```
<span id="page-3-6"></span>Like the  $\ldots$  Of IncludeFile { $\{file \ name\}$ } {code} macros above, just for file read using  $\in$  Here the  $\langle$  file name $\rangle$  should include the file extension! The following figure shows the positions of the hooks inside the macro:

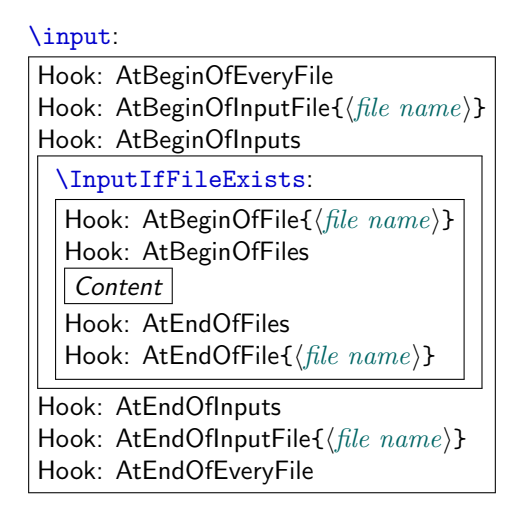

## Package Files

```
\LambdatBeginOfPackageFile*{\langle package \ name \rangle}{\langle TEX \ code \rangle}
\LambdatEndOfPackageFile*{\langle package \ name \rangle}{\langle TEX \ code \rangle}
```
<span id="page-4-1"></span>This macros install the given  $\langle T \not\!\! E X \, code \rangle$  in the 'AtBegin' and 'AtEnd' hooks of the given package file. The **\AtBeginOfPackageFile** simply executes  $\Delta$ ktBeginOfFile{ $\langle package \ name \rangle$ .sty}{ $\langle T_F X code \rangle$ . Special care is taken to ensure that the 'AtEnd' code is executed *after* any code installed by the package itself using the LAT<sub>F</sub>X macro **\AtEndOfPackage**. If the starred version is used and the package is already loaded the code is executed right away.

The following figure shows the positions of the hooks inside the macros:

\usepackage/\RequirePackage/\RequirePackageWithOptions:

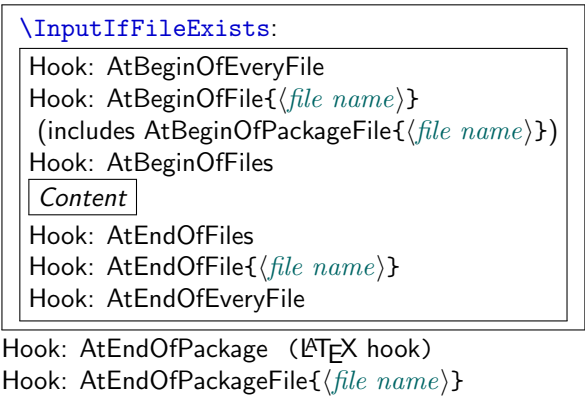

## Class Files

```
\{\text{ItBeginOfClassFile*}{\{\text{class name}\}}\{\langle \text{TeX code}\rangle\}\{\text{ClassFile*}\{\text{class name}\}\{\text{TEX code}\}\
```
<span id="page-5-1"></span>This macros install the given  $\langle T_F X \text{ code} \rangle$  in the 'AtBegin' and 'AtEnd' hooks of the given class file. They work with classes loaded using \LoadClass, \LoadClassWithOptions and also \documentclass. However, in the latter case filehook must be loaded using \RequirePackage beforehand. The macro  $\lambda$ tBeginOfClassFile simply executes  $\lambda$ tBeginOfFile{ $\{class\ name\}.cls\$ ...}. Special care is taken to ensure that the 'AtEnd' code is executed after any code installed by the class itself using the LATEX macro \AtEndOfClass. If the starred version is used and the class is already loaded the code is executed right away.

The following figure shows the positions of the hooks inside the macros:

\documentclass/\LoadClass/\LoadClassWithOptions:

| \InputIfFileExists:                                   |  |  |  |
|-------------------------------------------------------|--|--|--|
| Hook: AtBeginOfEveryFile                              |  |  |  |
| Hook: AtBeginOfFile $\{\langle file \ name \rangle\}$ |  |  |  |
| (includes AtBeginOfClassFile{(file name)})            |  |  |  |
| Hook: AtBeginOfFiles                                  |  |  |  |
| Content                                               |  |  |  |
| Hook: AtEndOfFiles                                    |  |  |  |
| Hook: AtEndOfFile{ $\langle file \ name \rangle$ }    |  |  |  |
| Hook: AtEndOfEveryFile                                |  |  |  |
| Hook: AtEndOfClass (lATFX hook)                       |  |  |  |
| Hook: AtEndOfClassFile{(file name)}                   |  |  |  |
|                                                       |  |  |  |

# 3 Compatibility Issues with Classes and other Packages

The filehook package might clash with other packages or classes which also redefine \InputIfFileExists or internal macros used by \include and \input(which are  $\Diamond$  input  $\Diamond$  and  $\Diamond$  input). Special compatibility code is in place for the packages listed below (in their current implementation). If any other unknown definition of \InputIfFileExists is found an error will be raised. The package option 'force' can be used to prevent this and to force the redefinition of this macro. Then any previous modifications will be lost, which will most likely break the other package. Table [1](#page-8-0) lists all packages and classes which where found do be incompatible. The packages auxhook, stampinclude, rerunfilecheck and excludeonly redefine one or more of the above macros but have been found compatible with filehook. Please do not hesitate to inform the author of filehook of any encountered problems with other packages.

### 3.1 Supported Classes and Packages

The following classes and packages are actively supported and should work as normal when used together with filehook. Please note that most of them are incompatible to each other, which filehook might not fix.

#### memoir

The memoir class redefines \InputIfFileExists to add own hooks identical to the 'At...OfFiles' hooks (there called \AtBeginFile and \AtEndFile). This hooks will be moved to the corresponding ones of filehook and will keep working as normal. Since  $v0.4$  from  $2011/01/03$  this modification will be also applied when the filehook package is loaded (using \RequirePackage) before the memoir class. However, the hooks from filehook need to be temporally disabled while reading the memoir class. They will not be triggered for all files read directly by this class, like configuration and patch files. Note that the 'At...OfClassFile' hooks still work for the memoir class file itself. In fact they are used to restore the default definition of \InputIfFileExists at the begin and patch it at the end of the class file. The filehook package should be loaded either before the class (using \RequirePackage) or directly after it. Because the memoir hook code is moved to the filehook hooks this class should then be compatible with below packages if memoir and filehook are loaded before them.

### scrlfile

The scrlfile package from the koma-script bundle redefines \InputIfFileExists to allow file name aliases and to also add hooks. If required it should be loaded before filehook, which will add its hooks correctly to the modified definition.

Since  $v0.4$  from  $2011/01/03$  this modification will be also applied when the scrlfile package is loaded after filehook.

### fink

The filehook and currfile packages where written as replacements for the fink package, where filehook provides the necessary hooks for currfile. The fink package has now been deprecated in favour of currfile and should not be used anymore. The fink compatibility code has been removed from filehook and both cannot be used successfully together as both redefine the \InputIfFileExists macro.

### listings

The listings package uses \input inside \lstinputlisting. Therefore the InputFile(s) and File(s) hooks are also triggered for these files. Please note that this hooks are executing inside a verbatim environment. While the code in the hook is not affected (because it was added outside the verbatim environment), any further code read using any input macro (\input, \@input,  $\text{Q@input}$  (T<sub>E</sub>X's \input{)}, ...) will be processed verbatim and typeset as part of the listing. Since  $v0.4$  this macro is automatically patched so  $\Diamond$  input is used instead to avoid this issue.

## 3.2 Other Classes and Packages

#### jmlrbook

The jmlrbook class from the jmlr bundle temporary redefines \InputIfFileExists to import papers. The 'original' definition is saved away at load time of the package and is used internally by the new definition. This means that the hooks will not be active for this imported files because filehook is loaded after the class. This should not affect its normal usage. Note that, in theory, the package could be loaded before \documentclass using \RequirePackage to enable the file hooks also for these files.

### $\mathbb{P}X$ 's \bibliography

The standard L<sup>A</sup>T<sub>E</sub>X macro \bibliography uses the same internal macro \@input@ to read a file as \include does. The 'include' hooks will also be executed for this .bbl file if the macro is directly followed by \clearpage, because the filehook code will assume it is executed inside \include. This rare case can be easily avoided by placing a  $\relaxright$  after  $\bibliography{...}$ .

Table 1: Incompatible packages and classes

<span id="page-8-0"></span>

| Name                        | Type                      | Note                | Affected Hooks                                                                                            |
|-----------------------------|---------------------------|---------------------|----------------------------------------------------------------------------------------------------|
| paper<br>journal<br>gmparts | class<br>class<br>package | with journal option | All hocks for <b>\include</b> 'd files<br>All hocks for <b>\include</b> 'd files<br><b>\include</b> hooks |
| newclude                    | package                   | formally includex   | All hocks for <b>\include'd</b> files                                                                     |

# <span id="page-9-0"></span>4 Upgrade Guide

This sections gives information for users of older versions of this package which unfortunately might not be 100% backwards compatible.

## Upgrade to v0.4 - 2011/01/03

- The macro \AfterIncludeFile was misspelled as \AfterOfIncludeFile in the implementation of earlier versions, but not in the documentation. This has now be corrected. Please adjust your code to use the correct name and to require the filehook package from 2011/01/03.
- All general hooks (the one not taking a file argument) used to have an implicit argument #1 which was expanded to the file name (i.e. the argument of \input etc.). This has now be changed, so that macro arguments are not handled special in hook code, which e.g. simplifies macro definitions. Older hook code might need to change ## to # to compensate for this change. If the file name is required the macros (e.g.  $\current$ the partner package currfile should be used. These macros are available everywhere including in all hocks.

## 5 Implementation

## 5.1 Options

```
1 \ newif \ iffilehook@force
2 \ DeclareOption { force }{\ filehook@forcetrue }
3 \ ProcessOptions \ relax
```
## 5.2 Initialisation of Hooks

The general hooks are initialised to call the file specific hooks.

\filehook@include@atbegin

```
4 \ def \ filehook@include@atbegin #1{%
5 \ let \ InputIfFileExists \ filehook@@InputIfFileExists
    6 \ @nameuse {\ filehook@include@atbegin@ #1}%
    \filehook@include@@atbegin
8 }
```
\filehook@include@@atbegin

<sup>9</sup> \ def \ filehook@include@@atbegin {}

\filehook@include@atend

```
10 \def\filehook@include@atend#1{%
11 \filehook@include@@atend
12 \ @nameuse {\filehook@include@atend@#1} %
13 }
```
\filehook@include@@atend

14 \def\filehook@include@@atend{}

\filehook@include@after

```
15 \def\filehook@include@after#1{%
16 \ filehook@include@@after
17 \@nameuse{\filehook@include@after@#1}%
18 }
```
\filehook@include@@after

19 \def\filehook@include@@after{}

\filehook@input@atbegin

```
20 \ def \ filehook@input@atbegin #1{%
21 \ let \ InputIfFileExists \ filehook@@InputIfFileExists
22 \ \Cnameuse {\filehookCinputCatbeginC\\anglefilehook@ensureext {#1}} %
23 \ filehook@input@@atbegin
24 }
```
\filehook@input@@atbegin

<sup>25</sup> \ def \ filehook@input@@atbegin {}

\filehook@input@atend

```
26 \ def \ filehook@input@atend #1{%
27 \ filehook@input@@atend
28 \hskip1cm \text{Manaeuse} \verb|{+filehook@int@atend@{filehook@how@ensureext}|/{#1}} %
29 }
```
\filehook@input@@atend

<sup>30</sup> \ def \ filehook@input@@atend {}

\filehook@atbegin

```
31 \ def \ filehook@atbegin #1{%
32 \@nameuse{\filehook@atbegin@\filehook@ensureext
        {#1}} %
33 \ filehook@@atbegin
34 }
```
\filehook@@atbegin

\ def \ filehook@@atbegin {}

\filehook@atend

```
36 \ def \ filehook@atend #1{%
37 \ filehook@@atend
38 \qquad \texttt{\texttt{0}} \39 }
```
\filehook@@atend

\ def \ filehook@@atend {}

\filehook@every@atbegin

```
41 \ def \ filehook@every@atbegin #1{%
42 \ filehook@every@@atbegin
43 }
```
\filehook@every@@atbegin

\ def \ filehook@every@@atbegin {}

\filehook@every@atend

```
45 \ def \ filehook@every@atend #1{%
46 \ filehook@every@@atend
47 }
```
\filehook@every@@atend

\def\filehook@every@@atend{}

## 5.3 Hook Modification Macros

The following macros are used to modify the hooks, i.e. to prefix or append code to them.

### Internal Macros

The macro prefixes for the file specific hooks are stored in macros to reduce the number of tokens in the following macro definitions.

```
49 \ def \ filehook@include@atbegin@ {.
      filehook@include@atbegin@ }
50 \ def \ filehook@include@atend@ { filehook@include@atend@ }
51 \ def \ filehook@include@after@ { filehook@include@after@ }
52 \ def \ filehook@input@atbegin@ { filehook@input@atbegin@ }
53 \ def \ filehook@input@atend@ { filehook@input@atend@ }
54 \ def \ filehook@input@after@ { filehook@input@after@ }
55 \ def \ filehook@atbegin@ { filehook@atbegin@ }
56 \ def \ filehook@atend@ { filehook@atend@ }
57 \ def \ filehook@after@ { filehook@after@ }
```
\filehook@append

Uses default LAT<sub>EX</sub> macro.

<sup>58</sup> \ def \ filehook@append {\ g@addto@macro }

\filehook@appendwarg

Appends code with one macro argument. The \@tempa intermediate step is required because of the included ##1 which wouldn't correctly expand otherwise.

```
59 \ long \ def \ filehook@appendwarg #1#2{ %
60 \ begingroup
61 \toks@\expandafter {#1{##1}#2} %
62 \edef\@tempa{\the\toks@}%
\frac{63}{2} \expandafter \gdef \expandafter #1\expandafter ##\
          expandafter 1\ expandafter {\@tempa}%
64 \endgroup
65 }
```
\filehook@prefix

Prefixes code to a hook.

```
66 \ long \ def \ filehook@prefix #1#2{ %
67 \ begingroup
68 \ @temptokena {#2} %
69 \toks@\expandafter {#1} %
\frac{70}{x} \ xdef #1{\the \@temptokena \the \toks@ } \%71 \ endgroup
72 }
```
\filehook@prefixwarg

Prefixes code with an argument to a hook.

```
73 \ long \ def \ filehook@prefixwarg #1#2{ %
74 \ begingroup
75 \ @temptokena {#2} %76 \toks@\expandafter {#1{##1}} %
77 \ edef \ @tempa {\ the \ @temptokena \ the \ toks@ }%
\frac{78}{18} \expandafter \gdef \expandafter #1\expandafter ##\
           expandafter 1\ expandafter {\@tempa}%
79 \ endgroup
80 }
```
\filehook@addtohook

#1: Macro which should be used to add the material to the hook

#2: Macro name prefix

#3: End of macro name (file name)

The macro first expands the file name (#3) to flatten all included macros. An extension is added if missing, as well as the prefix. All modifications of \@tempa are made inside a group to keep them local.

```
81 \def\filehook@addtohook#1#2#3{%
```

```
82 \begingroup
```

```
83 \ edef \ @tempa{#3} %
```
84 \ edef\@tempa{#2\filehook@ensureext{\@tempa}}%

```
85 \ Oifundefined {\ Otempa } { \ global \ Onamedef { \ Otempa \angle}{}{}}{} %
```

```
\expandafter\endgroup
```

```
87 \expandafter#1\csname\@tempa\endcsname
```

```
88 }
```
### User Level Macros

The user level macros simple use the above defined macros on the appropriate hook.

<span id="page-15-0"></span>[\AtBeginOfIncludes](#page-2-0)

```
89 \newcommand *\AtBeginOfIncludes { %90 \ filehook@append \ filehook@include@@atbegin
91 }
```
<span id="page-15-1"></span>[\AtEndOfIncludes](#page-2-1)

```
92 \newcommand *\AtEndOfIncludes { %93 \ filehook@prefix \ filehook@include@@atend
94 }
```
<span id="page-15-2"></span>[\AfterIncludes](#page-2-2)

```
95 \newcommand *\AfterIncludes { %96 \ filehook@prefix \ filehook@include@@after
97 }
```
<span id="page-15-3"></span>[\AtBeginOfIncludeFile](#page-3-0)

```
98 \newcommand*\AtBeginOfIncludeFile [1] { %99 \filehook@addtohook\filehook@append\
        filehook@include@atbegin@{\filehook@ensuretex.
        {#1}} %
100 }
```
<span id="page-15-4"></span>[\AtEndOfIncludeFile](#page-3-1)

```
101 \newcommand *\AtEndOfIncludeFile [1] {%
_{102} \filehook@addtohook\filehook@prefix\
         filehook@include@atend@ {\ filehook@ensuretex {#1}}.
         \%103 }
```
<span id="page-16-1"></span>[\AfterIncludeFile](#page-3-2)

```
104 \newcommand *\AfterIncludeFile [1] { %
_{105} \filehook@addtohook\filehook@prefix\
           filehook@include@after@{\filehook@ensuretex{#1}}\swarrow\frac{\partial}{\partial \theta}106 }
```
<span id="page-16-2"></span>[\AtBeginOfInputs](#page-3-3)

```
107 \newcommand *\AtBeginOfInputs { %108 \ filehook@append \ filehook@input@@atbegin
109 }
```
<span id="page-16-3"></span>[\AtEndOfInputs](#page-3-4)

```
110 \newcommand *\AtEndOf Inputs { %111 \ filehook@prefix \ filehook@input@@atend
112 }
```
<span id="page-16-4"></span>[\AtBeginOfInputFile](#page-3-5)

```
113 \newcommand*\AtBeginOfInputFile{%
114 \filehook@addtohook\filehook@append\
        filehook@input@atbegin@
115 }
```
<span id="page-16-5"></span>[\AtEndOfInputFile](#page-3-6)

```
116 \newcommand *\AtEndOfInputFile { %117 \filehook@addtohook\filehook@prefix\
        filehook@input@atend@
118 }
```
<span id="page-16-0"></span>[\AtBeginOfFiles](#page-2-3)

```
119 \newcommand*\AtBeginOfFiles{%
120 \ filehook@append \ filehook@@atbegin
121 }
```
### <span id="page-17-2"></span>[\AtEndOfFiles](#page-2-4)

```
122 \newcommand*\AtEndOfFiles{%
123 \ filehook@prefix \ filehook@@atend
124 }
```
## <span id="page-17-0"></span>[\AtBeginOfEveryFile](#page-1-0)

```
125 \newcommand*\AtBeginOfEveryFile{%
126 \ filehook@append \ filehook@every@@atbegin
127 }
```
### <span id="page-17-1"></span>[\AtEndOfEveryFile](#page-1-1)

```
128 \newcommand*\AtEndOfEveryFile{%
129 \ filehook@prefix \ filehook@every@@atend
130 }
```
<span id="page-17-3"></span>[\AtBeginOfFile](#page-2-5)

```
131 \newcommand*\AtBeginOfFile{%
132 \filehook@addtohook\filehook@append\\swarrowfilehook@atbegin@
133 }
```
<span id="page-17-4"></span>[\AtEndOfFile](#page-2-6)

```
134 \newcommand *\AtEndOfFile {%
135 \ filehook@addtohook \ filehook@prefix \ filehook@atend@
136 }
```
<span id="page-17-5"></span>[\AtBeginOfClassFile](#page-5-0)

```
137 \newcommand*\AtBeginOfClassFile {%
138 \ @ifnextchar*
139 {\ \A\ tBeginOfXFile@star\Qclsextension\ }140 {\ \A\ tBegin0fXFile@normal\ Qclsextension\ }141 }
```
<span id="page-18-0"></span>[\AtBeginOfPackageFile](#page-4-0)

```
142 \newcommand*\AtBeginOfPackageFile{%
143 \ @ifnextchar*
144 {\ \A\ tBeginOfXFile@star\@pkgextension\}145 {\ \A\ tBeginOfXFile@normal\ Qpkgextension\ }146 }
```
\AtBeginOfXFile@star

#1: extension

#2: name

If the class or package is already loaded the code is executed right away. Otherwise it is installed normally.

```
147 \def\AtBeginOfXFile@star#1*#2{%
148 \ Qifl@aded {#1}{#2} %
149 \{\ \text{ofirstofone} \}150 {\{\A tBeginOfXFile@normal {#1}{{#2}}\}\%151 }
```
\AtBeginOfXFile@normal

#1: extension #2: name

152 \def\AtBeginOfXFile@normal#1#2{% 153 \ AtBeginOfFile {#2.#1} % <sup>154</sup> }

<span id="page-18-1"></span>[\AtEndOfClassFile](#page-5-1)

```
155 \newcommand *\AtEndOfClassFile { %156 \ Qifnextchar*
157 {\ \ \ } {\ \ } {\ \ } {\ \ } {\ \ } {\ \ } {\ \ } {\ \ } {\ \ }} {\ \ } {\ \ } {\ \ } {\ \ } {\ \ } {\ \ } {\ \ } {\ \ } {\ \ } {\ \ } {\ \ } {\ \ } {\ \ } {\ \ } {\ \ } {\ \ } {\ \ } {\ \ } {\ \ } {\ \ } {\ \ } {\ \ } {\ \ } {\ \ } {\ \ } {\ \ } {\ \ } 158 {\ \ \ } {\ \ } {\ \ } {\ \ } {\ \ } {\ \ } {\ \ } {\ \ }} {\ \ } {\ \ } {\ \ }} {\ \ } {\ \ } {\ \ } {\ \ } {\ \ } {\ \ } {\ \ } {\ \ } {\ \ } {\ \ } {\ \ } {\ \ } {\ \ } {\ \ } {\ \ } {\ \ } {\ \ } {\ \ } {\ \ } {\ \ } {\ \ } {\ \ } {\ \ } {\ \ } {\ \ } 159 }
```
<span id="page-19-0"></span>[\AtEndOfPackageFile](#page-4-1)

```
160 \newcommand *\AtEndOfPackageFile { %161 \ @ifnextchar*
162 {\ \ \ } {\AtEndOfXFile@star\@pkgextension } %
163 {\ {\ \ }AtEndOfXFile@normal\ Qpkgextension\ }164 }
```
\AtEndOfXFile@star

#1: extension

#2: name

If the class or package is already loaded the code is executed right away. Otherwise it is installed normally.

```
165 \def\AtEndOfXFile@star#1*#2{%
166 \ Qifl@aded {#1} {#2} %
167 {\@firstofone } %
168 \{\ \mathsf{AtEndOfXFile@normal{#1}}\ {#2} } %
169 }
```
\AtEndOfXFile@normal

#1: extension #2: name Note that \AtEndOfClass is identical to \AtEndOfPackage, so no differenciation between classes and packages is needed here.

```
170 \def\AtEndOfXFile@normal#1#2#3{%
171 \ AtEndOfFile {#2.#1} {\ AtEndOfPackage {#3}} %
172 }
```
## 5.4 Installation of Hooks

The *\@input@* and *\@iinput macros from latex.ltx are redefined to install* the hooks.

First the original definitions are saved away.

\filehook@orig@@input@

```
173 \ let \ filehook@orig@@input@ \ @input@
```
\filehook@orig@@iinput

<sup>174</sup> \ let \ filehook@orig@@iinput \ @iinput

#### \@input@

This macro is redefined for the \include file hooks. Checks if the next command is \clearpage which indicates that we are inside \@include. If so the hooks are installed, otherwise the original macro is used unchanged. For the 'after' hook an own \clearpage is inserted and the original one is gobbled.

```
175 \def\@input@#1{%
176 \ @ifnextchar \ clearpage
177 \{ \%178 \filehook@every@atbegin{#1}%
179 \filehook@include@atbegin{#1}%
180 \filehook@orig@@input@{#1}%
181 \filehook@include@atend{#1}%
182 \clearpage
183 \filehook@include@after{#1}%
184 \filehook@every@atend{#1}%
185 \qquad \qquad \qquad \qquad \qquad \qquad \qquad \qquad \qquad \qquad \qquad \qquad \qquad \qquad \qquad \qquad \qquad \qquad \qquad \qquad \qquad \qquad \qquad \qquad \qquad \qquad \qquad \qquad \qquad \qquad \qquad \qquad \qquad \qquad \qquad \qquad \qquad \qquad \qquad \qquad \qquad \qquad186 } %
187 {\filehook@orig@@input@{#1}} %
188 }
```
### \@iinput

This macro is redefined for the \input file hooks. it simply surrounds the original macro with the hooks.

```
189 \def\filehook@@iinput#1{%
190 \ filehook@every@atbegin {#1} %
191 \filehook@input@atbegin{#1}%
192 \ filehook@orig@@iinput {#1} %
193 \filehook@input@atend{#1}%
194 \filehook@every@atend{#1}%
195 }
196 \ let \ @iinput \ filehook@@iinput
```
\filehook@swap

Auxiliary macro which swaps the two arguments. This is needed to expand \@filef@und, which is given as first argument but needed then as the second one.

```
197 \def\filehook@swap#1#2{#2#1}
```
#### \filehook@ensureext

This macro ensures the existence of a file name extension. If non is given '.tex' is added.

```
198 \ def \ filehook@ensureext #1{%
199 \text{expandafter} \text{filehook}empty \ empty
200 }
```
\filehook@@ensureext

<sup>201</sup> \ def \ filehook@@ensureext #1.#2\ empty #3\ empty {#1.#2}

#### \filehook@ensuretex

Ensures a '.tex' extension, i.e. adds it if missing, even if there is a different one.

```
202 \ def \ filehook@ensuretex #1{%
203 \expandafter\filehook@@ensuretex#1\empty.tex\
           empty \ empty
```
<sup>204</sup> }

### \filehook@@ensuretex

<sup>205</sup> \ def \ filehook@@ensuretex #1. tex \ empty #2\ empty {#1. tex }

The filehook default definition of \InputIfFileExists is defined here together with alternatives definitions for comparison. There are stored first in a token register and later stored in a macro which is expanded if required. This is always done inside a group to keep them temporary only. The token register is used to avoid doubling of macro argument characters.

\latex@InputIfFileExists

Standard LAT<sub>E</sub>X definition of *\InputIfFileExists*.

```
206 \ long \ def \ latex@InputIfFileExists #1#2{ %
207 \left\{\text{IfFileExists }\{ \text{\#1} \right\}208 {#2\ @addtofilelist {#1} %
209 \ @@input \ @filef@und
210 } \frac{210}{9}211 }
```
\filehook@default@InputIfFileExists

```
212 \ long \ gdef \ filehook@default@InputIfFileExists #1#2{ %
_{213} \ IfFileExists {#1} %
214 {\expandafter\filehook@swap
215 \expandafter {\@filef@und } %
_{216} {#2\@addtofilelist {#1} %
217 \filehook@every@atbegin{#1}%
218 \ filehook@atbegin {#1} %
219 \ @@input } %
220 \ filehook@atend {#1} %
221 \filehook@every@atend{#1}%
222 } %
223 }
```
\filehook@@default@InputIfFileExists

```
224 \ long \ gdef \ filehook@@default@InputIfFileExists #1#2{ %
225 \ let \ InputIfFileExists \ filehook@InputIfFileExists
226 \ IfFileExists {#1} %
_{227} {\expandafter\filehook@swap
228 \ expandafter {\@filef@und } %
229 \{ \#2 \setminus \mathbb{Q} \text{addtofilelist} \{ \#1 \} \text{%}230 \ filehook@atbegin {#1} %
231 \ @@input } %
232 \ filehook@atend {#1} %
233 } %
234 }
```
\scrlfile@InputIfFileExists

```
235 \ long \ def \ scrlfile@InputIfFileExists #1#2{ %
_{236} \begingroup\expandafter\expandafter\expandafter\\swarrowendgroup
```

```
237 \ expandafter \ ifx \ csname #1 - @alias \ endcsname \ relax
238 \ expandafter \ @secondoftwo
239 \else
_{240} \scr@replacefile@msg{\csname #1-@alias\endcsname
           }{#1} %
241 \ expandafter \ @firstoftwo
242 \ f i
243 \{%244 \expandafter\InputIfFileExists\expandafter{\
           csname
_{245} \#1 - 0alias \endcsname } {#2} %
246 } \frac{246}{9}_{247} {\IfFileExists {#1} { %248 \ scr@load@hook { before }{#1} %
_{249} #2\@addtofilelist{#1} %
250 \ @@input \ @filef@und
251 \ scr@load@hook { after }{#1} %
252 } } %
253 }
```
\filehook@scrlfile@InputIfFileExists

```
254 \ long \ def \ filehook@scrlfile@InputIfFileExists #1#2{ %
255 \begingroup\expandafter\expandafter\expandafter\
           endgroup
256 \ expandafter \ ifx \ csname #1 - @alias \ endcsname \ relax
257 \ expandafter \ @secondoftwo
258 \else
259 \scr@replacefile@msg{\csname #1-@alias\endcsname
              }{#1} %
260 \ expandafter \ @firstoftwo
261 \fi
262 \{ \text{\%}263 \expandafter\InputIfFileExists\expandafter{\
              csname
_{264} #1 - 0alias \endcsname } {#2} %
265 } \frac{2}{3}266 {\IfFileExists {#1} { %
267 \ expandafter\filehook@swap
268 \expandafter {\@filef@und } %
269 {\simeq} {\simeq} {\simeq} {\simeq} {\simeq} {\simeq} {\simeq} {\simeq} {\simeq} {\simeq} {\simeq} {\simeq} {\simeq} {\simeq} {\simeq} {\simeq} {\simeq} {\simeq} {\simeq} {\simeq} {\simeq} {\simeq} {\simeq} {\simeq} {\simeq} {\simeq} {\simeq} {\270 #2\@addtofilelist{#1} %
271 \filehook@every@atbegin{#1}%
272 \ filehook@atbegin {#1} %
```

```
273 \ @@input } %
274 \filehook@atend{#1} %
275 \ filehook@every@atend {#1} %
276 \scr@load@hook{after}{#1} %
277 } } %
278 }
```
\filehook@@scrlfile@InputIfFileExists

```
279 \ long \ def \ filehook@@scrlfile@InputIfFileExists #1#2{ %
280 \ let \ InputIfFileExists \ filehook@InputIfFileExists
_{281} \begingroup\expandafter\expandafter\expandafter\\angleendgroup
282 \ expandafter \ ifx \ csname #1 - @alias \ endcsname \ relax
283 \ expandafter \ @secondoftwo
284 \ else
285 \text{8} \text{2} \text{2} \text{2} \text{2} \text{2} \text{2} \text{2} \text{2} \text{2} \text{2} \text{2} \text{2} \text{2} \text{2} \text{2} \text{2} \text{2} \text{2} \text{2} \text{2} \text{2} \text{2} \text{2} \text{2} \text{2} \text{2}}{#1} %
286 \ expandafter \ @firstoftwo
287 \ f i
288 {%
289 \expandafter\InputIfFileExists\expandafter{\
             csname
_{290} #1-Calias \endcsname } {#2} %
291 } \frac{2}{3}_{292} {\IfFileExists {#1}{ %293 \ expandafter \ filehook@swap
294 \expandafter {\@filef@und } %
295 {\ scr@load@hook { before }{#1} %
296 #2\@addtofilelist {#1} %
297 \ filehook@atbegin {#1} %
298 \ @@input } %
299 \filehook@atend{#1} %
300 \ scr@load@hook { after }{#1} %
301 } } %
302 }
303 \ProvidesPackage {filehook-memoir}[2011/01/03 v0.1 \geqfilehook patch for memoir class ]
304 \ RequirePackage { filehook }
305 \ begingroup
```
\memoir@InputIfFileExists

```
306 \ long \ def \ memoir@InputIfFileExists #1#2{ %
307 \ IfFileExists {#1} %
308 {#2\ @addtofilelist {#1}\ m@matbeginf {#1} %
309 \ @@input \ @filef@und
_{310} \m@matendf {#1} %
311 \ killm@matf {#1} } %
312 }
313 \ ifcase
314 \iint_X \InputIfFileExists\ later@InputIfFileExists 0\&else
315 \ ifx \ InputIfFileExists \ memoir@InputIfFileExists .
          0\ else
316 1%
317 \text{Vfil}318 \ relax
319 \global\let\filehook@InputIfFileExists\
        filehook@default@InputIfFileExists
320 \global\let\filehook@@InputIfFileExists\
         filehook@@default@InputIfFileExists
321 \global\let\InputIfFileExists\
         filehook@InputIfFileExists
322 \filehook@appendwarg\filehook@atbegin{\m@matbeginf
         {#1}} %
323 \filehook@prefixwarg\filehook@atend{\m@matendf{#1}\
        killm@matf {#1}} %
324 \PackageInfo{filehook}{Detected 'memoir' class: the
         memoir hooks will be moved to the 'At...OfFiles
         ' hooks }
325 \ else
326 \ iffilehook@force
327 \global\let\filehook@InputIfFileExists\
           filehook@default@InputIfFileExists
328 \global\let\filehook@@InputIfFileExists\
           filehook@@default@InputIfFileExists
329 \global\let\InputIfFileExists\
           filehook@InputIfFileExists
330 \ PackageWarning { filehook } { Detected 'memoir ' class.
            with unknown definition of \strut \text{string} \rightarrowInputIfFileExists .^^ J%
331 331 The 'force' option of '.
                                     filehook' is in \swarroweffect. Macro is \swarrowoverwritten with \swarrowdefault !}%
```
 $332$  \ else

```
333 \qquad \qquad \qquad \text{Packagerror{filehook}} Petected 'memoir' class .
            with unknown definition of \strut \text{string} \<InputIfFileExists .^^ J%
334 Use the 'force' option of \chi' filehook' to \checkmarkoverwrite it .}{} %
335 \ f i
336 \fi
337 \endgroup
338 \ProvidesPackage{filehook-listings}[2011/01/02 v0.1 \swarrowPatch for listings to avoid hooks for verbatim \swarrowinput files]
339 \ begingroup
340
341 \ long \ def \ patch #1\ def \ lst@next #2#3\ endpatch {%
342 \toks@ {#2} %
343 \edef\@tempa{\the\toks@}%
344 \ def \ @tempb {\input {####1}} %
345 \ifx\@tempa\@tempb
346 \ gdef \ lst@InputListing ##1{#1\ def \ lst@next {\
                 @input {##1}}#3} %
347 \ else
348 \text{Packag}Warning { filehook - listings } {To-be-\swarrowpatched code in macro \strut \sqrt{\strut}lst@InputListing was not found !}%
349 \overline{\ } \int f \mathbf{i}350 }
351
352 \ @ifundefined { lst@InputListing }{%
353 \qquad \qquad \qquad \text{PackagelWarning} { filehook - listings } { To - be - patched ...
            Macro \string\lst@InputListing not found!}%
354 }{}
355
356 \ expandafter \ patch \ lst@InputListing {#1}\ endpatch
357
358 \ endgroup
359 \ProvidesPackage{filehook-scrlfile}[2011/01/03 v0.1 \swarrowfilehook patch for scrlfile package]
360 \ RequirePackage { filehook }
361 \ begingroup
```
\scrlfile@InputIfFileExists

```
362 \ long \ def \ scrlfile@InputIfFileExists #1#2{ %
363 \begingroup\expandafter\expandafter\expandafter\\angleendgroup
364 \ expandafter \ ifx \ csname #1 - @alias \ endcsname \ relax
365 \ expandafter \ @secondoftwo
366 \ else
367 \scr@replacefile@msg{\csname #1-@alias\endcsname
           }{#1} %
368 \ expandafter \ @firstoftwo
369 \ fi
370 \{ \%\frac{371}{271} \expandafter\InputIfFileExists\expandafter{\
           csname
372 #1-Qalias \endcsname } {#2} %
373 } %
374 {\IfFileExists {#1} {%}
375 \ scr@load@hook { before } {#1} %
376 #2\@addtofilelist{#1} %
377 \@@input \@filef@und
378 \ scr@load@hook{after}{#1}%
379 } } %
380 }
```
### \filehook@scrlfile@InputIfFileExists

```
381 \ long \ def \ filehook@scrlfile@InputIfFileExists #1#2{ %
382 \begingroup\expandafter\expandafter\expandafter\\angleendgroup
383 \ expandafter \ ifx \ csname #1 - @alias \ endcsname \ relax
384 \ expandafter \ @secondoftwo
385 \ else
386 \ scr@replacefile@msg{\csname #1-@alias\endcsname
          }{#1} %
387 \ expandafter \ @firstoftwo
388 \ fi
389 \frac{1}{2}390 \expandafter\InputIfFileExists\expandafter{\
          csname
391 41 - 0alias \endcsname } {42 } %
392 } %
393 {\IfFileExists {#1} {%}
394 \ expandafter \ filehook@swap
395 \expandafter {\@filef@und } %
396 {\scr@load@hook{before}{#1}%
```

```
397 #2\@addtofilelist {#1} %
398 \ filehook@every@atbegin {#1} %
399 \filehook@atbegin{#1} %
400 \ @@input }%
401 \ filehook@atend {#1} %
402 \ filehook@every@atend {#1} %
403 \ scr@load@hook { after }{#1} %
404 }} }
405 }
```
\filehook@@scrlfile@InputIfFileExists

```
406 \ long \ def \ filehook@@scrlfile@InputIfFileExists #1#2{ %
407 \ let \ InputIfFileExists \ filehook@InputIfFileExists
\frac{408}{408} \begingroup\expandafter\expandafter\expandafter\
         endgroup
409 \ expandafter \ ifx \ csname #1 - @alias \ endcsname \ relax
410 \ expandafter \ @secondoftwo
411 \ else
412 \ scr@replacefile@msg {\ csname #1 - @alias \ endcsname.
           }{#1} %
413 \ expandafter \ @firstoftwo
414 \ f i
415 \frac{8}{9}_{416} \expandafter\InputIfFileExists\expandafter{\
           csname
417 41 - 0alias \endcsname } {#2} %
418 } \frac{2}{3}419 {\IfFileExists {#1} { %
420 \ expandafter \ filehook@swap
_{421} \expandafter {\@filef@und } %422 {\ scr@load@hook { before }{#1} %
423 #2\@addtofilelist {#1} %
424 \ filehook@atbegin {#1} %
425 \ @@input } %
426 \ filehook@atend {#1} %
427 \ scr@load@hook { after }{#1} %
428 }}%
429 }
```
If the scrlfile package definition is detected the filehooks are added to that definition. Unfortunately the \scr@load@hook{before} hook is placed before not after the #2\@addtofilelist{#1} code. Otherwise the filehooks could simply be added to these hooks. Note that this will stop working if scrlfile ever changes its definition of the **\InputIfFileExists** macro.

```
430 \ ifcase
431 \ifx\InputIfFileExists\latex@InputIfFileExists 0\
           else
432 \ ifx \ InputIfFileExists \ scrlfile@InputIfFileExists.
            0\ else
433 1%
434 \ f i \ f i
435 \ relax
436 \global\let\filehook@InputIfFileExists\
         filehook@scrlfile@InputIfFileExists
437 \global\let\filehook@@InputIfFileExists\
         filehook@@scrlfile@InputIfFileExists
438 \global\let\InputIfFileExists\
         filehook@InputIfFileExists
439 \PackageInfo{filehook}{Package 'scrlfile' detected \swarrowand compensated for } %
440 \ else
441 \ iffilehook@force
442 \global\let\filehook@InputIfFileExists\
           filehook@default@InputIfFileExists
443 \global\let\filehook@@InputIfFileExists\
           filehook@@default@InputIfFileExists
_{444} \global\let\InputIfFileExists\
           filehook@InputIfFileExists
445 \ PackageWarning { filehook } {Detected 'scrlfile' \swarrowpackage with unknown definition of \strut \text{string} \rightarrowInputIfFileExists .^^ J%
446 The 'force' option of '\swarrowfilehook' is in \swarroweffect. Macro is \swarrowoverwritten with \swarrowdefault!}%
447 \ else
448 \ PackageError{filehook}{Detected 'scrlfile' \swarrowpackage with unknown definition of \strut \text{string} \&InputIfFileExists .^^ J%
\text{Use the 'force' option of }\chi' filehook' to \checkmarkoverwrite it .}{} %
450 \overline{\phantom{a}} \cdot \cdot \cdot451 \fi
452 \ endgroup
453 \ProvidesPackage {filehook-fink}[2011/01/03 v0.1 \swarrowfilehook compatibility code for fink package]
```

```
454 \ RequirePackage { filehook }
455 \ RequirePackage { currfile }%
456
457 \ begingroup
458
459 \ long \ def \ fink@old@InputIfFileExists #1#2{ %
_{460} \ IfFileExists {#1} { \%461 #2\@addtofilelist {#1} %
462 \qquad \qquad \text{if ink@preparef#1}463 \ expandafter \ fink@input %
\frac{464}{464} \expandafter\fink@restore\expandafter{\finkpath}}
           \%465 }
466
467 \ long \ def \ fink@new@InputIfFileExists #1#2{ %
468 \ IfFileExists {#1} { \%469 #2\@addtofilelist {#1} %
470 \edef\fink@before{\noexpand\fink@input {#1}} %
471 \edef\fink@after{\noexpand\fink@restore{\finkpath<sub>k</sub>
           }}%
472 \ expandafter \ fink@before \ fink@after }%
473 }
474
475 \ ifcase
476 \ifx\InputIfFileExists\filehook@InputIfFileExists
            0\ else
477 \ifx\InputIfFileExists\latex@InputIfFileExists \swarrow1\ else
478 \ifx\InputIfFileExists\fink@new@InputIfFileExists
            1\ else
479 \ifx\InputIfFileExists\fink@old@InputIfFileExists
            1\ else
480 1%
481 \{ \text{fi} \}_{\text{fi}}482 \ relax
483 \ or
484 \global\let\filehook@InputIfFileExists\
         filehook@default@InputIfFileExists
485 \global\let\filehook@@InputIfFileExists\
         filehook@@default@InputIfFileExists
486 \global\let\InputIfFileExists\
         filehook@InputIfFileExists
487 \PackageInfo{filehook-fink}{Package 'fink' detected.
          and replaced by 'currfile'} %
488 \ else
489 \ iffilehook@force
```

```
490 \global\let\filehook@InputIfFileExists\
            filehook@default@InputIfFileExists
_{491} \global\let\filehook@@InputIfFileExists\
            filehook@@default@InputIfFileExists
_{492} \global\let\InputIfFileExists\
           filehook@InputIfFileExists
_{493} \PackageWarning {filehook-fink} {Detected 'fink' \swarrowpackage with unknown definition of \strut \text{string} \rightarrowInputIfFileExists .^^ J%
\begin{array}{ccc} \text{494} \\ \text{494} \end{array} The 'force' option of '.
                                         filehook' is in \angleeffect. Macro is \swarrowoverwritten with \angledefault !}%
495 \else
496 \PackageError{filehook-fink}{Detected 'fink' \swarrowpackage with unknown definition of \strut \text{string} \&InputIfFileExists .^^ J%
\sigma use the 'force' \swarrowoption of ' \swarrowfilehook' to \swarrowoverwrite it .}{} %
498 \ f i
499 \ fi
500
501 \ endgroup
```
### \InputIfFileExists

First we test for the scrlfile package. The test macro adds the necessary patches if so. In order to also support it when it is loaded afterwards the two hooks below are used to revert the definition before the package and patch it afterwards.

```
502 \ AtBeginOfPackageFile *{ scrlfile }{%
503 \ let \ InputIfFileExists \ latex@InputIfFileExists
504 } %
505 \ AtEndOfPackageFile *{ scrlfile }{%
506 \ RequirePackage { filehook - scrlfile }%
507 }%
      Fink:
508 \ AtBeginOfPackageFile *{ fink }{%
509 \ RequirePackage { kvoptions }%
510 \ begingroup
```

```
511 \ let \ InputIfFileExists \ latex@InputIfFileExists
512 }%
513 \ AtEndOfPackageFile *{ fink }{%
_{514} \edef\@tempa{\noexpand\PassOptionsToPackage{\swarrowmainext = \frac{0}{n} mainext, maindir = \fnk@maindir } {
          currfile }}%
515 \expandafter\endgroup\@tempa
516 \ RequirePackage { filehook - fink }%
517 }%
```
If memoir is detected its hooks are added to the appropriate 'At...OfFiles' hooks. This works fine because its hooks have the exact same position. Please note that the case when memoir is used together with scrlfile is not explicitly covered. In this case the scrlfile package will overwrite memoirs definition.

```
518 \ AtBeginOfClassFile *{ memoir }{%
519 \let\filehook@@InputIfFileExists\
         latex@InputIfFileExists
520 \ let \ InputIfFileExists \ latex@InputIfFileExists
521 \ let \ @iinput \ filehook@orig@@iinput
522 } %
523 \ AtEndOfClassFile *{ memoir }{%
524 \ let \ @iinput \ filehook@@iinput
525 \ RequirePackage { filehook - memoir }%
526 } %
```
Finally, if no specific alternate definition is detected the original LAT<sub>EX</sub> definition is checked for and a error is given if any other unknown definition is detected. The force option will change the error into a warning and overwrite the macro with the default.

```
527 \ ifcase
528 \ ifx \ InputIfFileExists \ filehook@InputIfFileExists.
           0\ else
529 \ifx\InputIfFileExists\latex@InputIfFileExists 1\
          else
530 \ iffilehook@force 1\ else
531 9%
532 \{ fi \} fi \} fi533 \ relax % 0
534 \ar{2} 1
535 \let\filehook@InputIfFileExists\
          filehook@default@InputIfFileExists
536 \let\filehook@@InputIfFileExists\
          filehook@@default@InputIfFileExists
537 \ let \ InputIfFileExists \ filehook@InputIfFileExists
538 \ iffilehook@force
```

```
539 \qquad \qquad \qquad \qquad \setminusPackageWarning { filehook } {Detected unknown \swarrowdefinition of \string\InputIfFileExists.^^J%
540 The 'force' option of \angle' filehook' is in \swarroweffect. Macro is \angleoverwritten with \chidefault !}%
541 \ f i
542 \else
543 \ PackageError{filehook}{Detected unknown \swarrowdefinition of \string\InputIfFileExists.^^J%
544 Use the 'force' option of \swarrow' filehook' to \swarrowoverwrite it .}{} %
545 \fi
546 \ AtBeginDocument {%
_{547} \qquad \qquad \texttt{\{ifx\InputIfFilesXists\{filehook\} for all the same time.}\ else
548 \ PackageWarning { filehook }{ Macro \ string \.
                InputIfFileExists\space got redefined \swarrowafter 'filehook' was loaded.^^ J%
549 Certain file hooks \swarrowmight now be \swarrowdysfunctional !}
550 \overline{\phantom{a}} \widetilde{\phantom{a}}551 }
```